## **Element Technology – String Search**

### **Summary Summary**

It informs whether any string search subject exists among the given strings.

#### **Description Description**

It provides information on the existence of specific string objects and the index of such strings.

#### **Related Sources Related Sources**

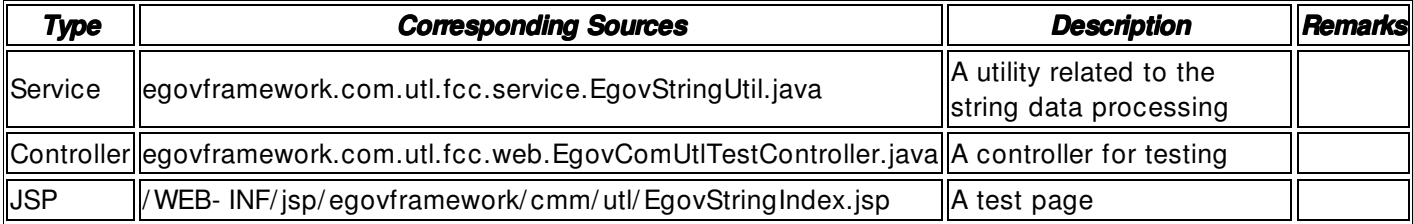

#### **Method**

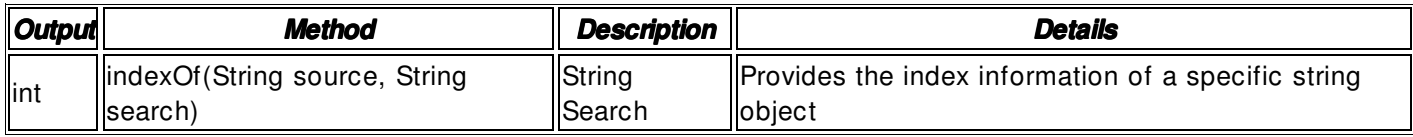

#### **Input**

- source: Search string objects
- search: String objects of the search subjects
- Validation Check: Validation check of the element technology

## **Output**

• int: If there is no search result found in the index where the search subject strings exist, or if either the source or the search is null, it returns to - 1.

## **Environmental Settings**

**N/S**

## **Manual**

import egovframework.com.utl.fcc.service.EgovStringUtil;

...  $1/ - 1$ System.out.println(EgovStringUtil.indexOf(null, "\*"));  $1/ - 1$ System.out.println(EgovStringUtil.indexOf("\*", null));  $1/0$ System.out.println(EgovStringUtil.indexOf("", ""));  $1/0$ System.out.println(EgovStringUtil.indexOf("aabaabaa", "a"));  $1/2$ System.out.println(EgovStringUtil.indexOf("aabaabaa", "b"));  $1/1$ System.out.println(EgovStringUtil.indexOf("aabaabaa", "ab"));  $//<sub>0</sub>$ System.out.println(EgovStringUtil.indexOf("aabaabaa", ""));

# **References References**

- Reference to converting strings: **String Conversion**
- Reference to replacing strings: **String Replacement**
- Reference to validity check of strings: **String Validity Check**